## <<Android 4

书名:<<Android 4游戏实战编程>>

- 13 ISBN 9787302304982
- 10 ISBN 730230498X

出版时间:2013-1

页数:290

字数:462000

PDF

http://www.tushu007.com

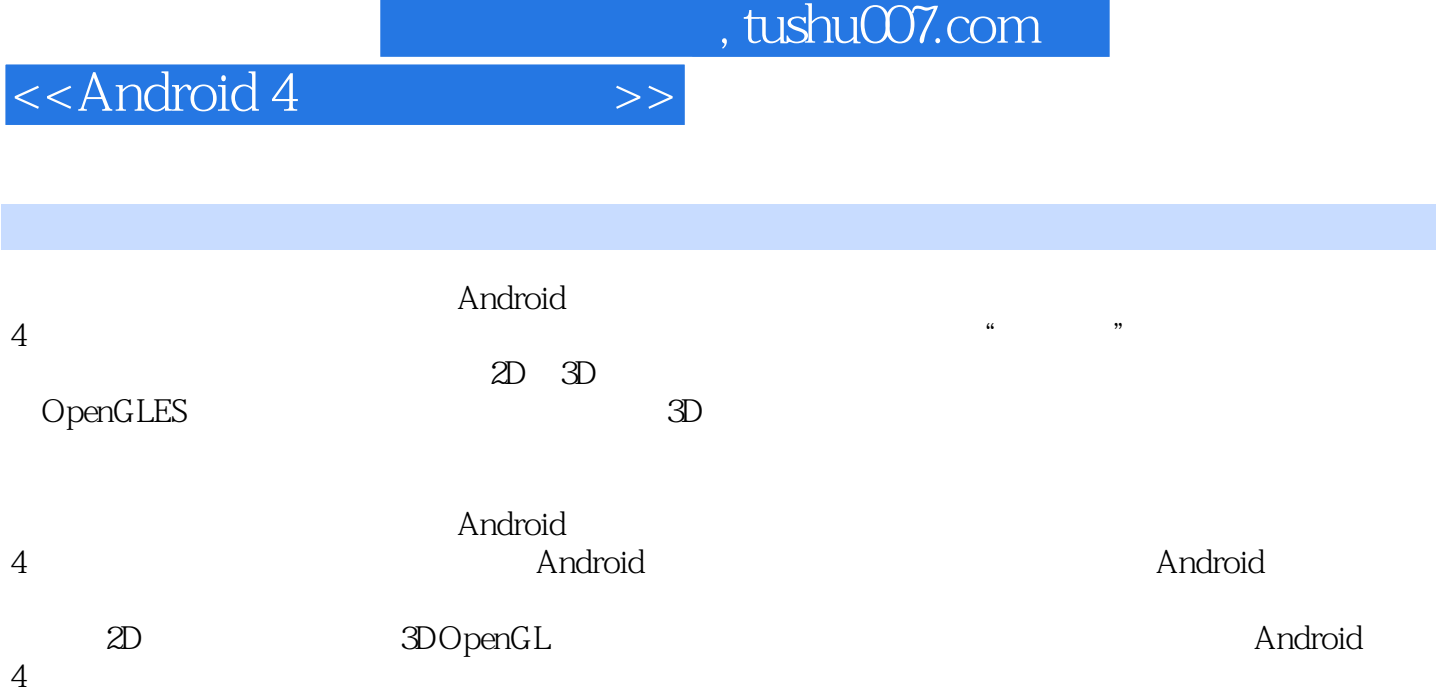

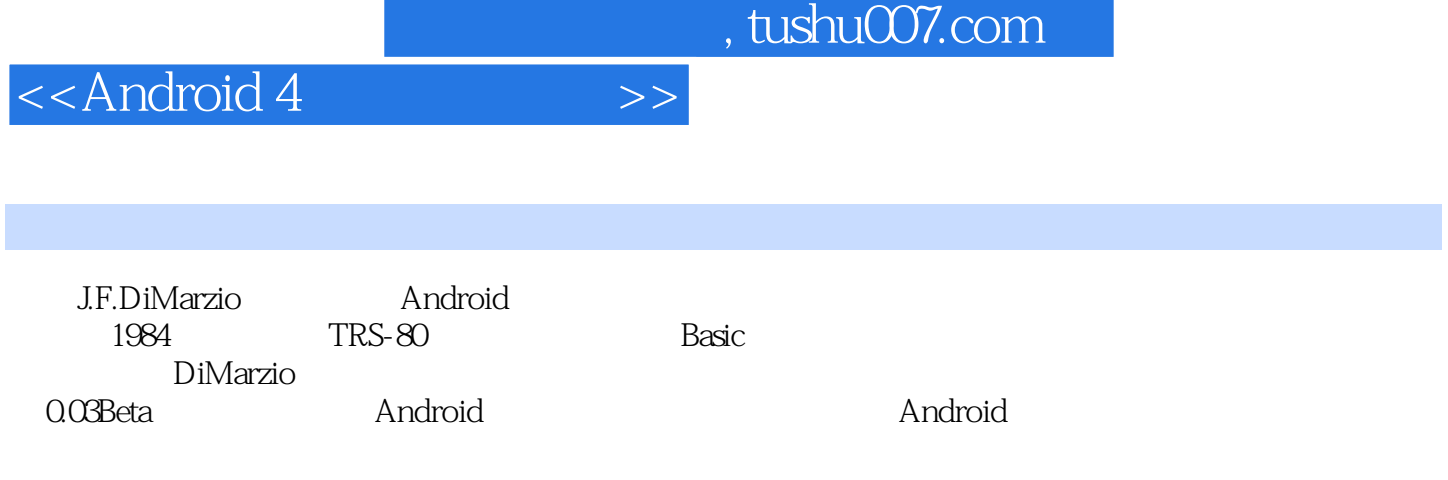

<<Android 4

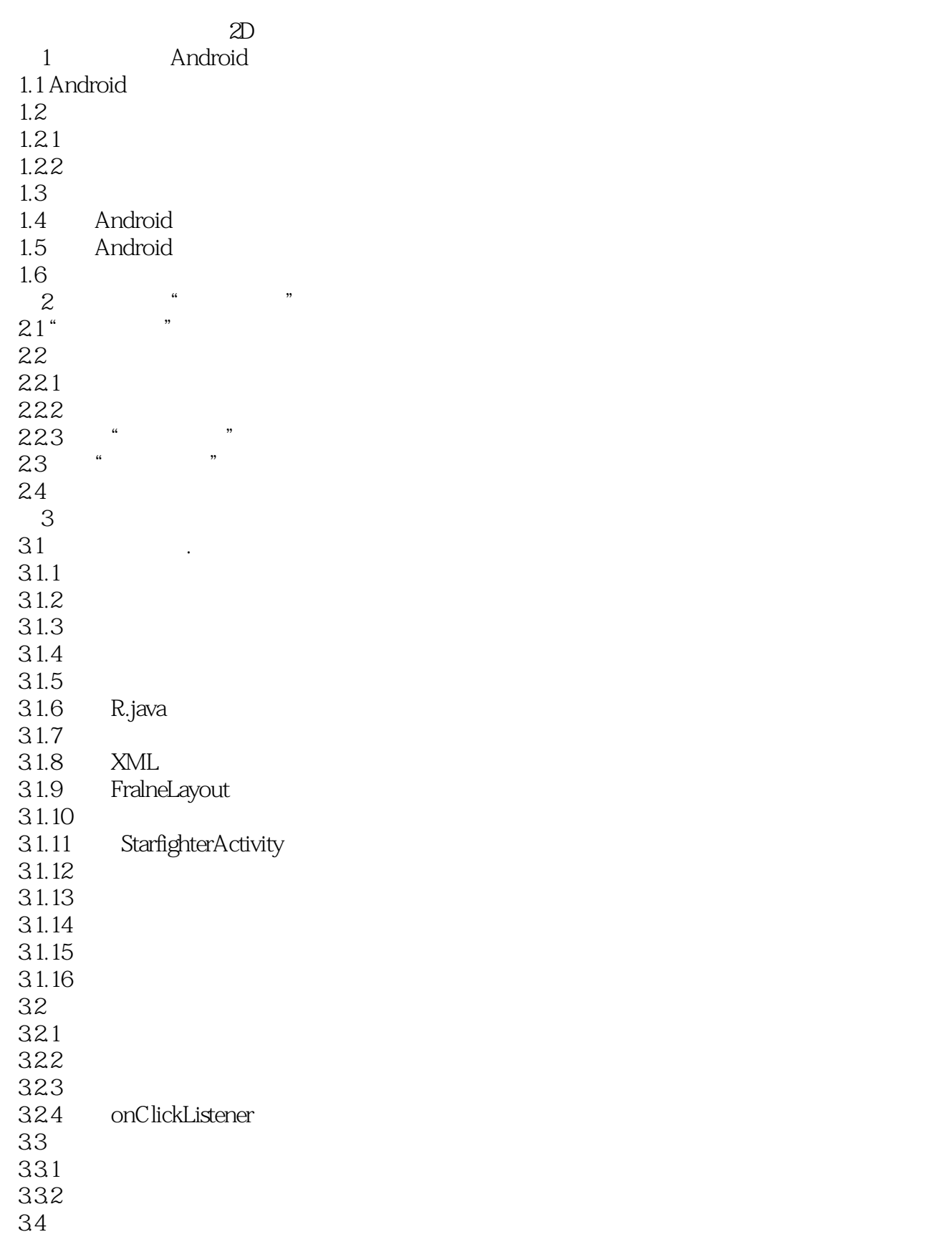

<<Android 4

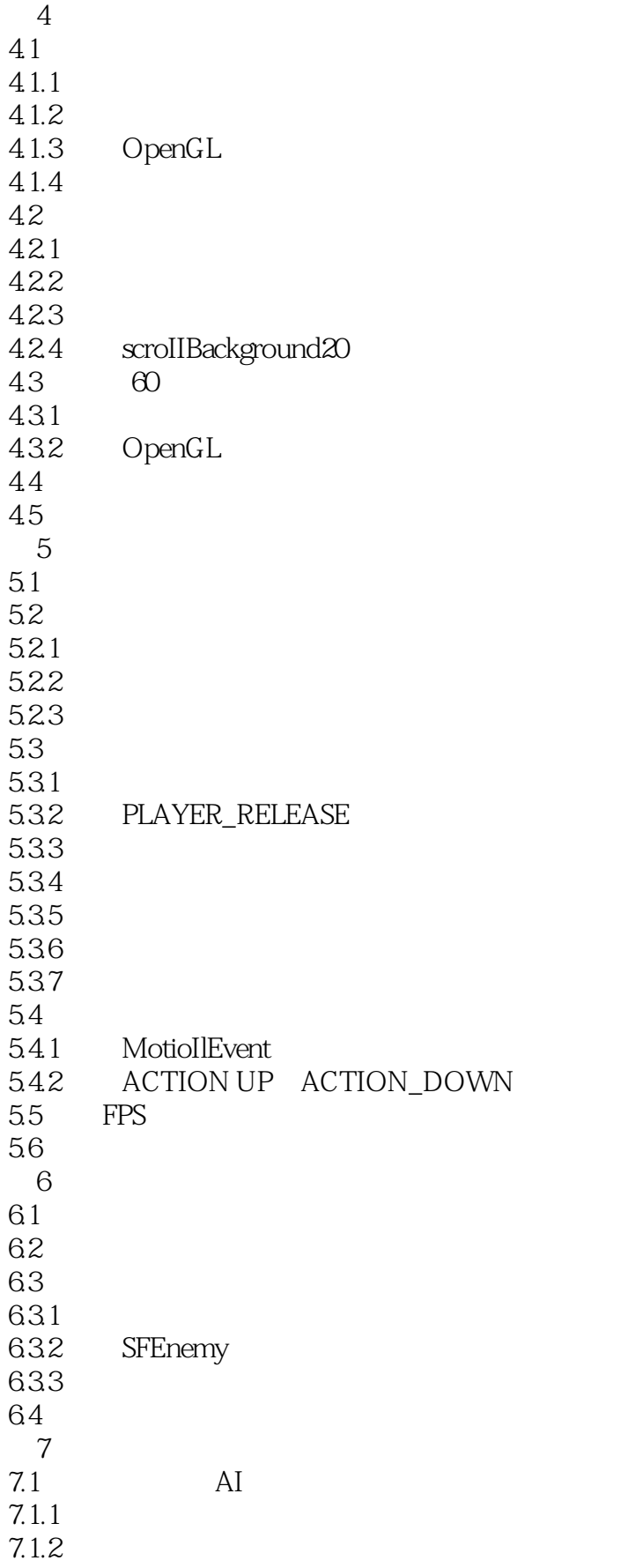

<<Android 4

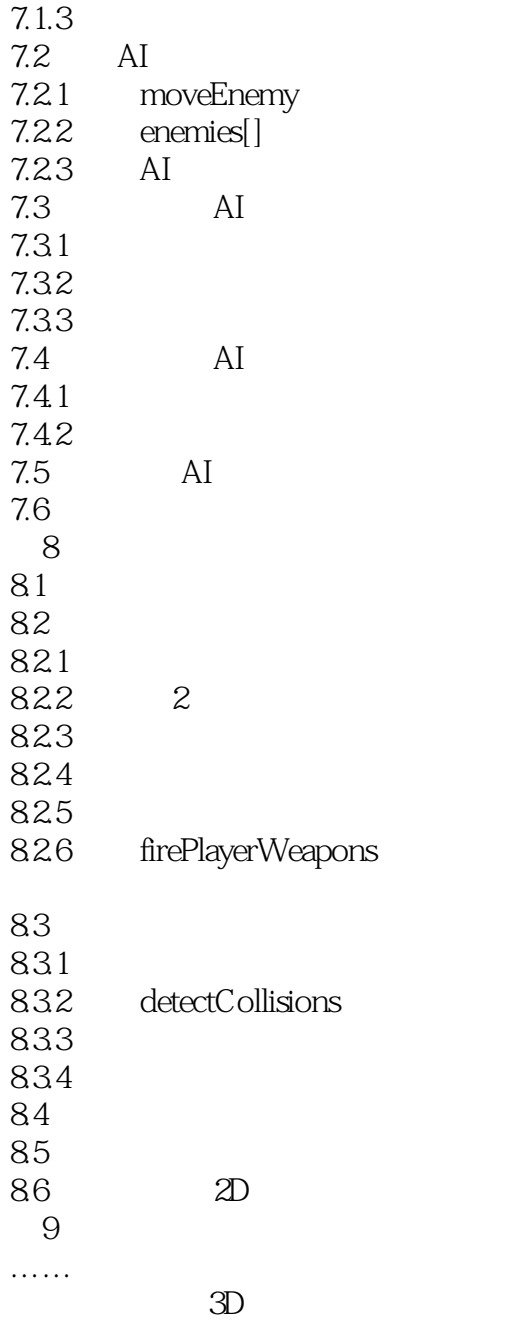

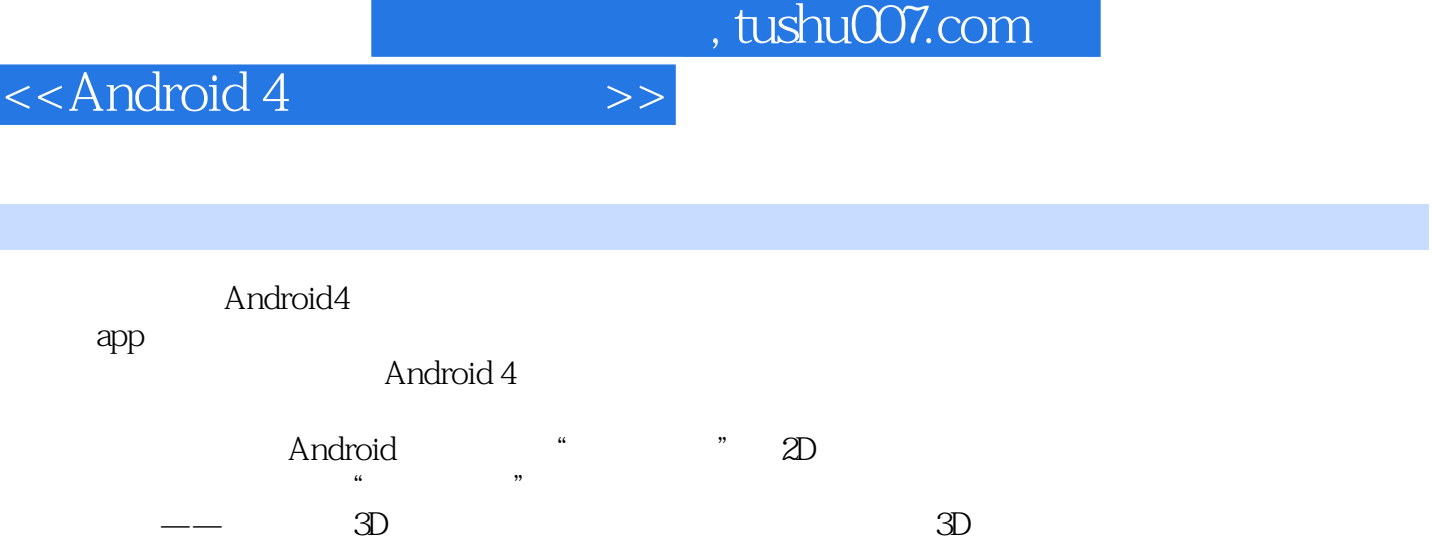

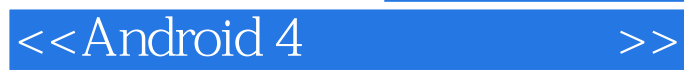

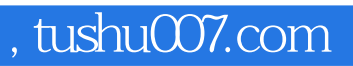

本站所提供下载的PDF图书仅提供预览和简介,请支持正版图书。

更多资源请访问:http://www.tushu007.com